# The Purpose of Visualization

Maneesh Agrawala

CS 448B: Visualization Fall 2018

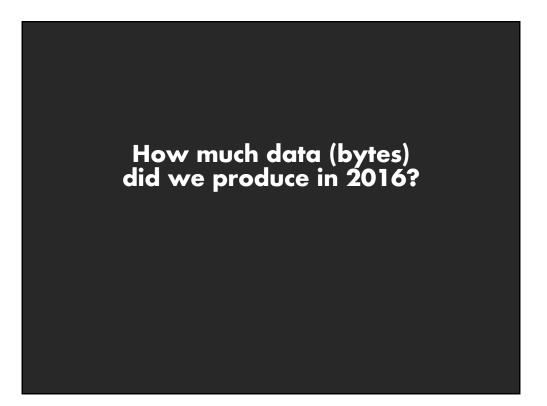

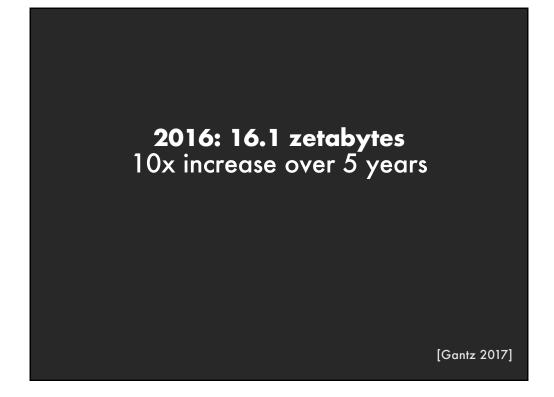

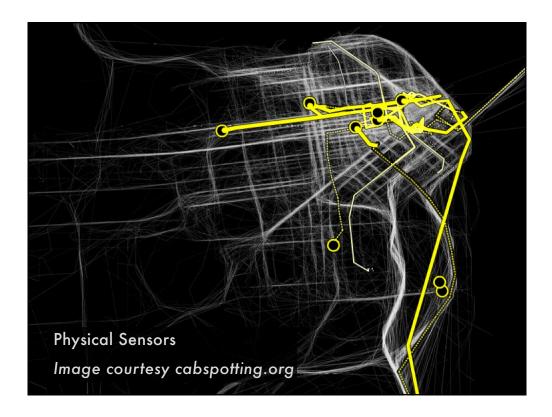

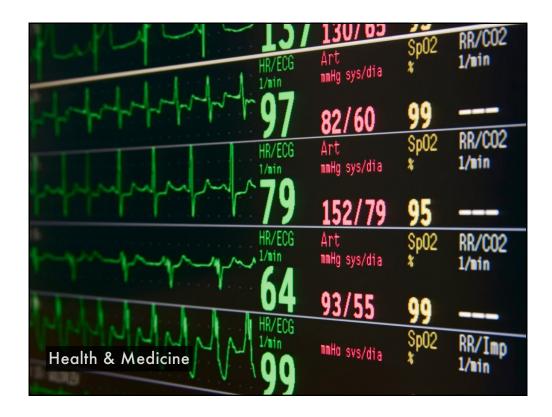

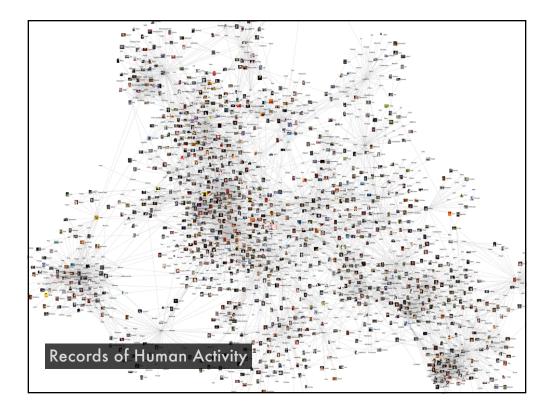

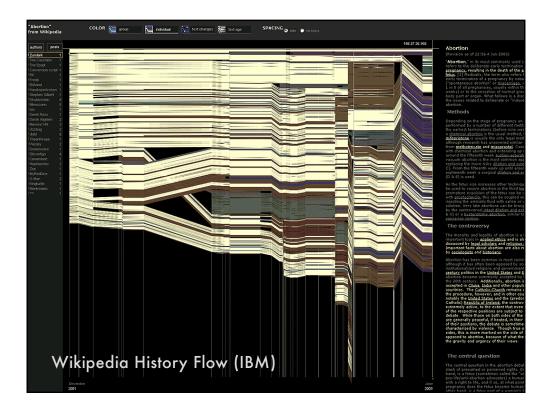

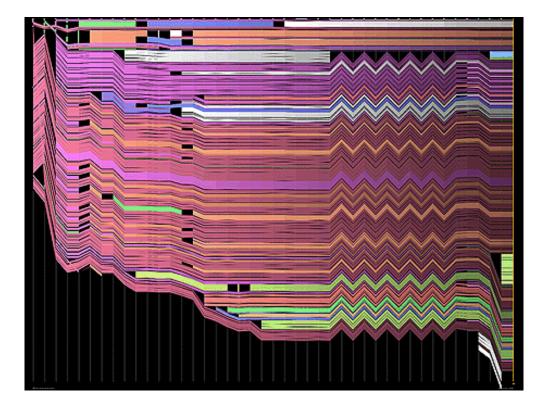

"What information consumes is rather obvious: **it consumes the attention of its recipients**. Hence a wealth of information creates a poverty of attention, and a need to allocate that attention efficiently among the overabundance of information sources that might consume it."

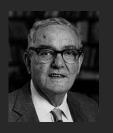

~Herb Simon as quoted by Hal Varian Scientific American September 1995

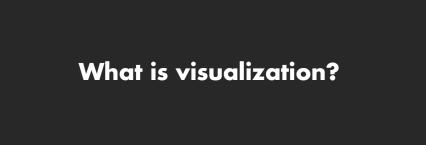

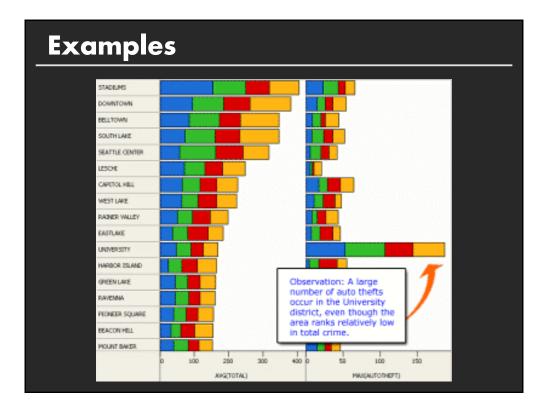

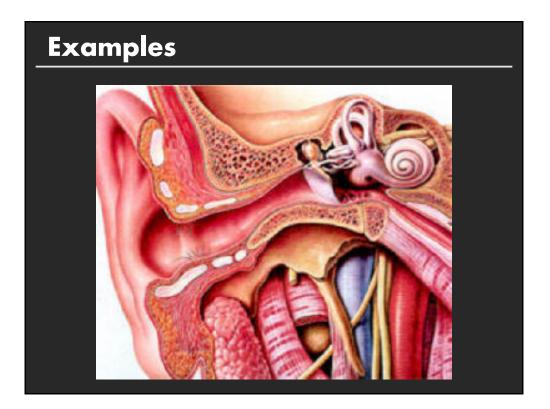

# <section-header>

# What is visualization?

# Definition [www.oed.com]

- 1. The action or fact of visualizing; the power or process of forming a mental picture or vision of something not actually present to the sight; a picture thus formed.
- 2. The action or process of rendering visible.

# What is visualization?

"Transformation of the symbolic into the geometric" [McCormick et al. 1987]

- "... finding the artificial memory that best supports our natural means of perception." [Bertin 1967]
- "The use of computer-generated, interactive, visual representations of data to amplify cognition." [Card, Mackinlay, & Shneiderman 1999]

| ~                                                           |                                      | ~  |                                        | ~  |       | <b>~</b> .    |      |  |
|-------------------------------------------------------------|--------------------------------------|----|----------------------------------------|----|-------|---------------|------|--|
| Se                                                          | t A                                  | Se | t B                                    | Se | t C   | Set           | D    |  |
| X                                                           | Υ                                    | Χ  | Υ                                      | Χ  | Υ     | X             | Y    |  |
| 10                                                          | 8.04                                 | 10 | 9.14                                   | 10 | 7.46  | 8             | 6.58 |  |
| 8                                                           | 6.95                                 | 8  | 8.14                                   | 8  | 6.77  | 8             | 5.76 |  |
| 13                                                          | 7.58                                 | 13 | 8.74                                   | 13 | 12.74 | 8             | 7.71 |  |
| 9                                                           | 8.81                                 | 9  | 8.77                                   | 9  | 7.11  | 8             | 8.84 |  |
| 11                                                          | 8.33                                 | 11 | 9.26                                   | 11 | 7.81  | 8             | 8.47 |  |
| 14                                                          | 9.96                                 | 14 | 8.1                                    | 14 | 8.84  | 8             | 7.04 |  |
| 6                                                           | 7.24                                 | 6  | 6.13                                   | 6  | 6.08  | 8             | 5.25 |  |
| 4                                                           | 4.26                                 | 4  | 3.1                                    | 4  | 5.39  | 19            | 12.5 |  |
| 12                                                          | 10.84                                | 12 | 9.11                                   | 12 | 8.15  | 8             | 5.56 |  |
| 7                                                           | 4.82                                 | 7  | 7.26                                   | 7  | 6.42  | 8             | 7.91 |  |
| 5                                                           | 5.68                                 | 5  | 4.74                                   | 5  | 5.73  | 8             | 6.89 |  |
|                                                             |                                      |    |                                        |    |       |               |      |  |
| Summ                                                        | Summary Statistics Linear Regression |    |                                        |    |       |               |      |  |
| $u_X = 9.0 \sigma_X = 3.317$<br>$u_Y = 7.5 \sigma_Y = 2.03$ |                                      |    | Y = 3 + 0.5 X<br>R <sup>2</sup> = 0.67 |    |       | [Anscombe 73] |      |  |

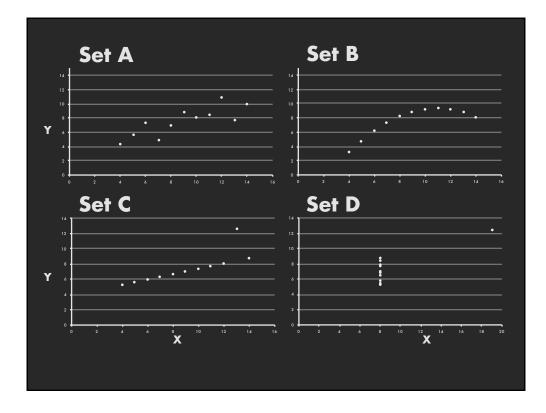

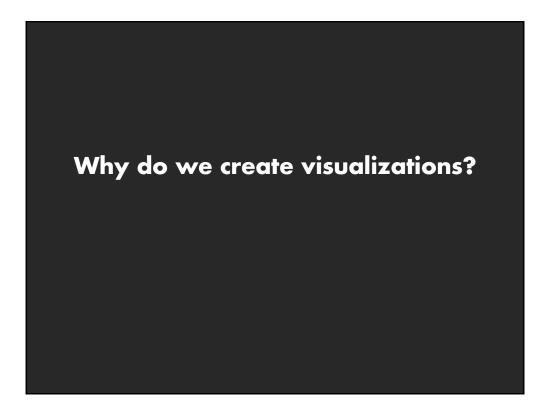

# Why do we create visualizations?

# Three functions of visualizations

#### **Record information**

Photographs, blueprints, ...

#### Support reasoning about information (analyze)

- Process and calculate
- Reason about data
- Feedback and interaction

#### Convey information to others (present)

- Share and persuade
- Collaborate and revise
- Emphasize important aspects of data

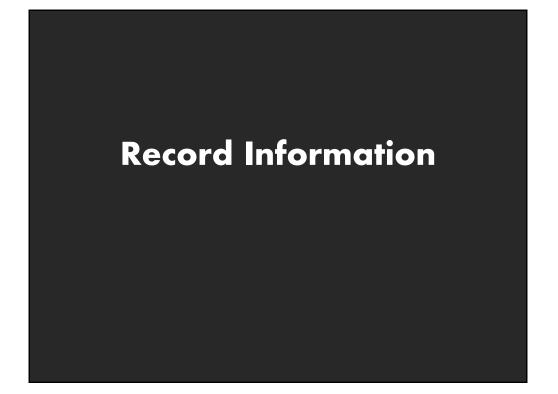

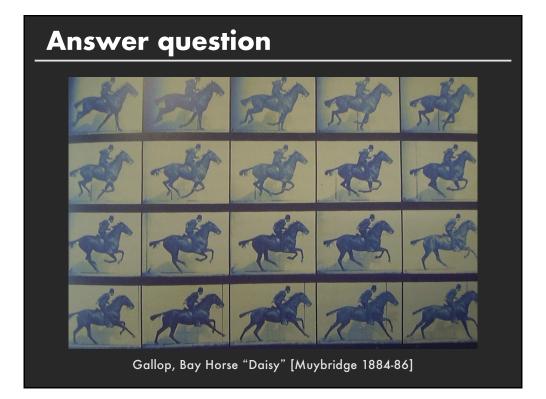

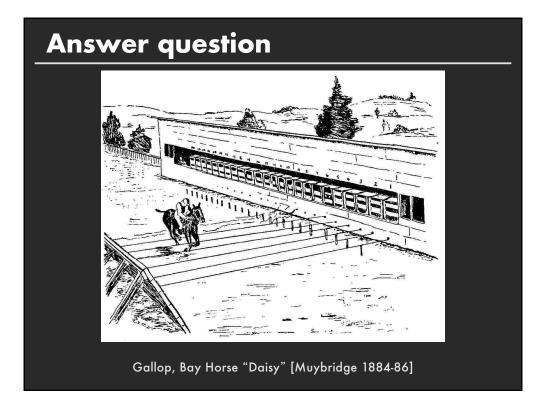

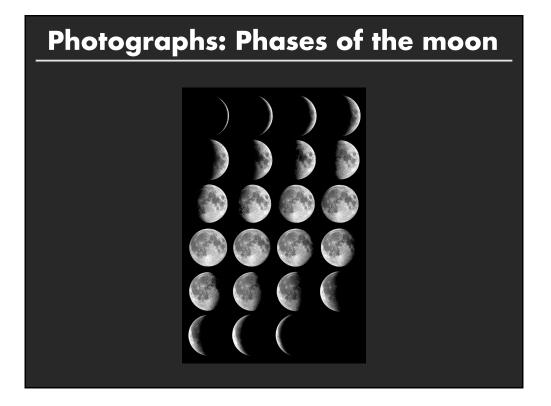

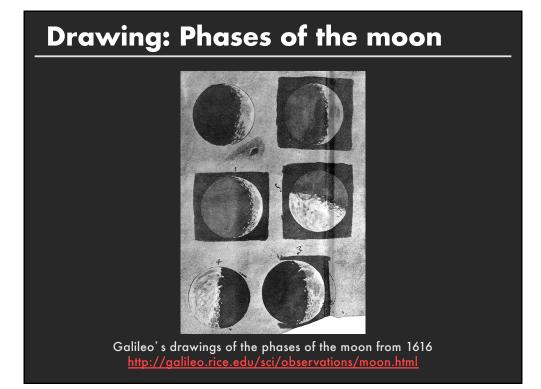

# <section-header><section-header><image><image><text>

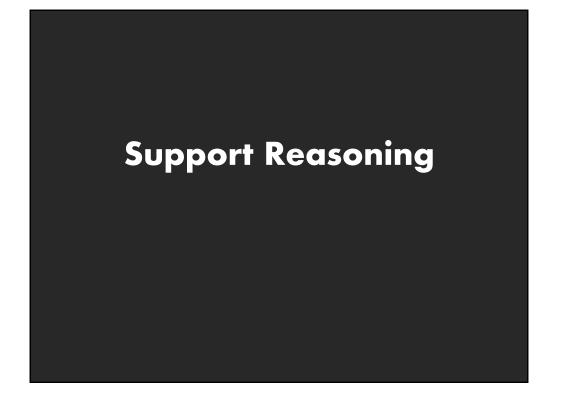

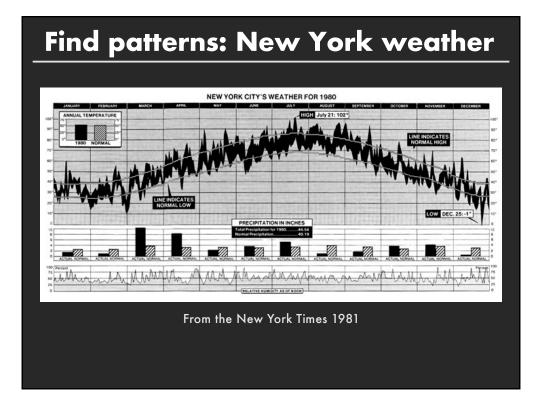

# Make a decision: Challenger

| 5                                                                                                    | HISTORY OF                                                                                                    | D-RING DAMAGE ON SRI                                                                        | M FIELD JOINTS                                                         |                                                      |                                                              |                                                      |
|----------------------------------------------------------------------------------------------------|----------------------------------------------------------------------------------------------------|---------------------------------------------------------------------------------------------|------------------------------------------------------------------------|------------------------------------------------------|--------------------------------------------------------------|------------------------------------------------------|
| op) Hart                                                                                                    | Erosion<br>SRM Depth<br>No. (in.)                                                                                                    | Affected D                                                                                  | minal Ler<br>ia. Max                                                   | Top<br>ogth Of<br>Erosion<br>(in.)                   | Total Heat<br>Affected Length<br>(in.)                       | Clocking<br>Location<br>(deg)                        |
|                                                                                                    | 22A None<br>22A NONE<br>15A 0.010<br>15B 0.038<br>15B None                                                                            | 154.0 0<br>130.0 0                                                                          | .280 4<br>.280 4                                                       | ione<br>IONE<br>I.25<br>2.50<br>Ione                 | None<br>NONE<br>5.25<br>58.75<br>29.50                       | 36°66°<br>338° -18°<br>163<br>354<br>354             |
| 410 RH Forward Field<br>41C LH Aft Field*<br>418 LH Forward Field                                                                                                    | 138 0.028<br>11A None<br>10A 0.040                                                                                                    | None 0                                                                                      | .280                                                                   | 3.00<br>None<br>3.00                                 | None<br>None<br>14.50                                        | 275                                                  |
| STS-2 RH Aft Field                                                                                                    | 28 0.053                                                                                                    | 116.0 0                                                                                     | .280                                                                   |                                                      |                                                              | 90                                                   |
| OTHER SRM-15 FIELD JOIN                                                                                                    | NTS HAD NO BLO                                                                                                    | HOLES IN PUTTY                                                                              | AND NO SOOT                                                            |                                                      |                                                              |                                                      |
| NEAR OR BEYOND THE PRIN<br>SRM-22 FORMARD FIELD J<br>AND NO SOOT BLOWBY, O<br>BLOW BY HISTORY                                                                                                    | MARY O-RING.<br>JOINT HAD PUTTY                                                                                                    | PATH TO PRIMARY                                                                             | O-RING, BUT                                                            | OF C                                                 | -RING TEN                                                    | MPERATURES                                           |
| NEAR OR BEYOND THE PRI<br>SRM-22 FORNARD FIELD J<br>AND NO SOOT BLOWBY. O<br>BLOW BY HISTORY<br>SRM-15 WORST BLOW-BY                                                                               | MARY O-RING.<br>JOINT HAD PUTTY<br>DTHER SRM-22 FI                                                                                    | PATH TO PRIMARY                                                                             | O-RING, BUT<br>NO BLOWHOLES                                            | IN PUTT                                              | -RING TEN                                                    | MPERATURES                                           |
| NEAR OR BEYOND THE PRIN<br>SRM-22 FORMARD FIELD J<br>AND NO SOOT BLOWBY, O<br>BLOW BY HISTORY                                                                                                    | MARY O-RING.<br>JOINT HAD PUTTY<br>DTHER SRM-22 FI                                                                                    | PATH TO PRIMARY<br>ELD JOINTS HAD N                                                         | HISTORY                                                                | OF C                                                 | о- <i>RING ТЕГ</i><br>ES-F)                                  |                                                      |
| NEAR OR BEVOND THE PRIL<br>SRM-22 FORMARD FIELD J<br>AND NO SOOT BLOWBY. O<br>BLOW BY HISTDRY<br>SRM-15 WORST BLOW-BY<br>° 2 CREE JOINTS (SO'), (11)                                               | MARY O-RING.<br>JOINT HAD PUTTY<br>DTHER SRM-22 FI                                                                                    | PATH TO PRIMARY<br>ELD JOINTS HAD N                                                         | HISTORY                                                                | OF C<br>(DEGRE<br><u>Amb</u>                         | 0-RING TEI<br>ES-F)<br><u>0-RING</u>                         | WIND                                                 |
| NEAR OR BEVOND THE PELL<br>SRM-22 FORMAD FIELD J<br>AND NO SOUT BLOWEY. O<br>SLOW BY HISTORY<br>O 2 CREE JONIES (SOC), (11<br>O NUCH WORSE VISIONEY TH<br>SRM 32, SLOW-SY                          | MARY O-RING.<br>101117 HAD PUTTY<br>17HER SRM-22 FI<br>1909) <u>Arc</u><br>1901 S.C.M-22                                              | PATH TO PRIMARY<br>ELD JOINTS HAD N<br><u>MOTOR</u><br>DM- 6                                | 4 IS TORY<br>6 BLOWHOLES                                               | 0F 0<br>(DEGRE<br><u>AMB</u><br>36                   | 0-RING TEN<br>ES-F)<br><u>0-RING</u><br>47                   | <u>штир</u><br>10 трн                                |
| NEAR OR BEVOND THE PRIL<br>SRM-22 FORWARD FIELD J<br>AND NO SOOT BLOMBY, O<br>BLOW BY HISTDRY<br>SRM-15 WORST BLOW-BY<br>O 2 CAR JOINTS (90'), (11<br>O MUCH WORSE VISUALLY TH                     | MARY O-RING.<br>101117 HAD PUTTY<br>17HER SRM-22 FI<br>1909) <u>Arc</u><br>1901 S.C.M-22                                              | PATH TO PRIMARY<br>ELD JOINTS HAD N<br><u>MOTOR</u><br>DM - 4<br>Dm - 2                     | r o-RING, BUT<br>NO BLOWHOLES<br>HISTORY<br><u>MBT</u><br>68<br>76     | 0F 0<br>(DEGRE<br><u>Amb</u><br>36<br>45             | 0-RING TEN<br>ES-F)<br><u>0-RING</u><br>47<br>52             | <u>штир</u><br>10 трн<br>10 трн                      |
| NEAR OR BEVOND THE PRIL<br>SRM-22 FORMAD FIELD J<br>AND NO SOUT BLOWEN. O<br>BLOW BY HISTORY<br>O 2 CREE JONTS (507), (1)<br>O MUCH WORSE VISUALLY TH<br>SRM 12, BLOW-BY<br>O 2 CREE JOINTS (30-4) | NARY O-RING.<br>JOINT HAD POLITION<br>DTHER SRM-22 FI<br>10 9) <u>Arc</u><br>10 9) <u>Arc</u><br>10 10 <u>Arc</u><br>10 10 <u>Arc</u> | PATH TO PRIMARY<br>ELD JOINTS HAD N<br>Dm- 4<br>Dm - 2<br>Gm - 3<br>Gm - 4<br>SRm - 15      | 7 0-RING, BUT<br>HISTORY<br><u>68</u><br>76<br>72.5                    | 0F 0<br>(DEGAE<br><u>AMB</u><br>36<br>45<br>40       | 0-RING TEN<br>ES-F)<br><u>0-RING</u><br>47<br>52<br>48       | <u>(0 п</u> Рн<br>10 тРн<br>10 тРн                   |
| NEAR OR BEVOND THE PELL<br>SRM-22 FORMAD FIELD J<br>AND NO SOUT BLOWEY. O<br>SLOW BY HISTORY<br>O 2 CREE JONIES (SOC), (11<br>O NUCH WORSE VISIONALY TH<br>SRM 32, BLOW-BY                         | NARY O-RING.<br>JOINT HAD POLITION<br>DTHER SRM-22 FI<br>10 9) <u>Arc</u><br>10 9) <u>Arc</u><br>10 10 <u>Arc</u><br>10 10 <u>Arc</u> | PATH TO PRIMARY<br>ELD JOINTS HAD N<br><u>motor</u><br>Dm - 4<br>Dm - 2<br>Qm - 3<br>Qm - 4 | 7 0-RING, BUT<br>H 15 TORY<br><u>- M8 T</u><br>6 8<br>76<br>72.5<br>76 | 0F 0<br>(DEGRE<br><u>AMB</u><br>36<br>45<br>40<br>48 | 0-RING TEX<br>ES-F)<br><u>0-RING</u><br>47<br>52<br>48<br>51 | <u>штир</u><br>10 трн<br>10 трн<br>10 трн<br>10 т рн |

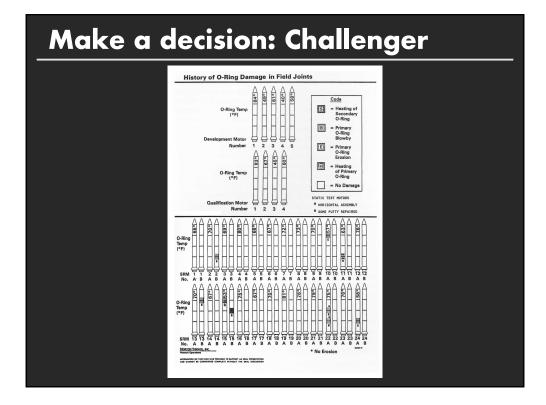

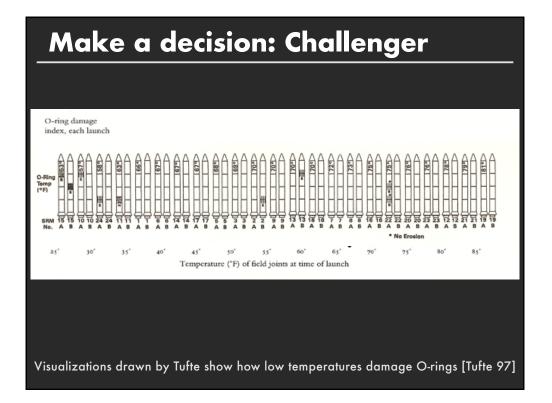

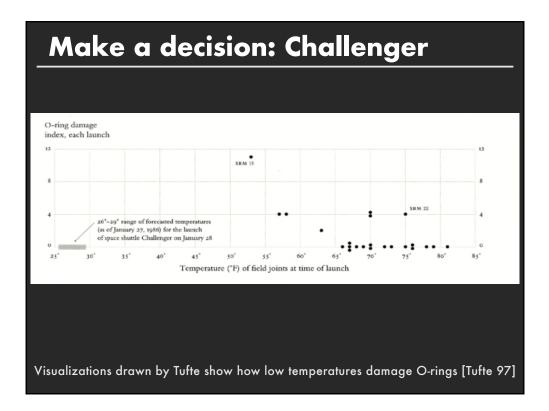

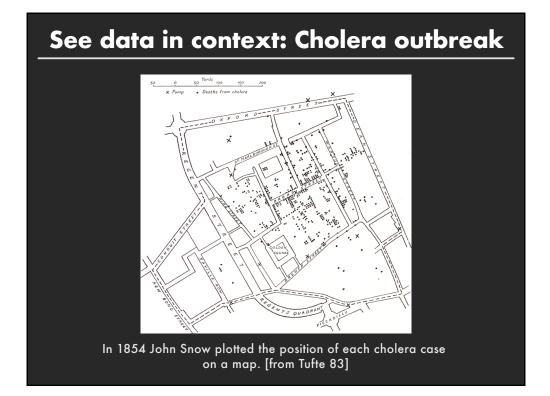

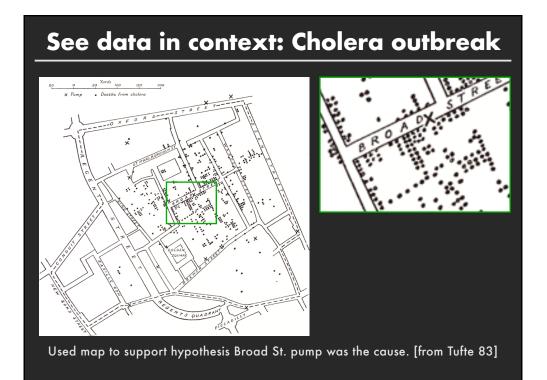

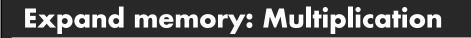

Class Exercise

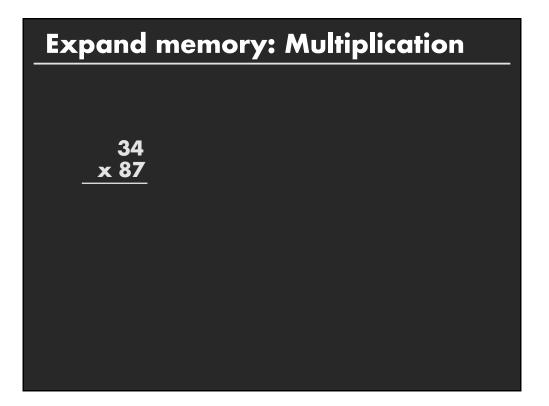

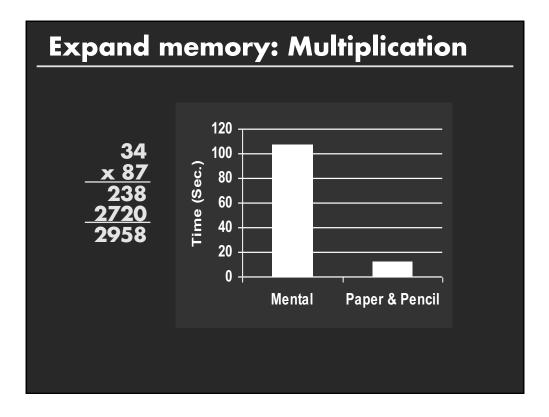

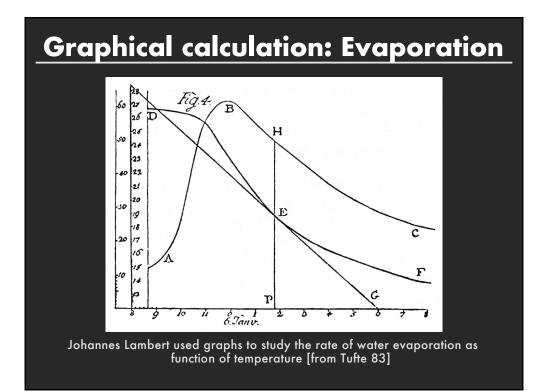

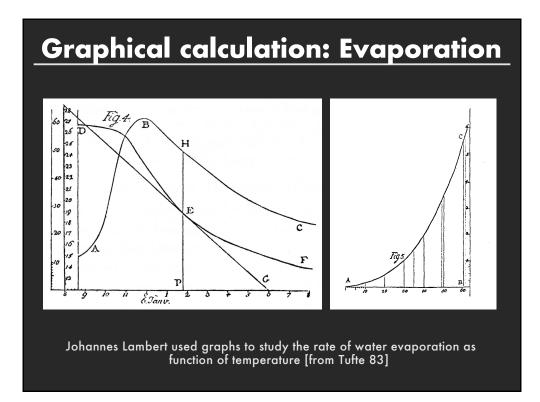

| ost powerful brain? |                 |                                    |                                     |                     |     |     |   |  |
|---------------------|-----------------|------------------------------------|-------------------------------------|---------------------|-----|-----|---|--|
|                     |                 |                                    |                                     |                     |     |     | _ |  |
| 28                  | Micros          | oft Excel - animal.xls             | _ 0                                 |                     |     |     |   |  |
|                     | Ele<br>A1       | Edit ⊻iew Insert Format<br>✔ f& ID | <u>T</u> ools <u>D</u> ata <u>V</u> | Mindow <u>H</u> elp | - 1 | 8 × |   |  |
|                     | A               | В                                  | С                                   | D                   | E   |     |   |  |
| 1                   | ID              | Name                               | Body Weight                         | Brain Weight        | _   |     |   |  |
| 2                   | 1               | Lesser Short-tailed Shrew          | 5                                   |                     |     |     |   |  |
| 3                   | 2               | Little Brown Bat                   | 10                                  | 0.25                |     |     |   |  |
| 4                   | 3               | Mouse                              | 23                                  | 0.3                 |     |     |   |  |
| 5                   | 4               | Big Brown Bat                      | 23                                  | 0.4                 |     |     |   |  |
| 6                   | 5               | Musk Shrew                         | 48                                  | 0.33                |     |     |   |  |
| 7                   | 6               | Star Nosed Mole                    | 60                                  |                     |     |     |   |  |
| 8                   | 7               | Eastern American Mole              | 75                                  | 1.2                 |     |     |   |  |
| 9                   |                 | Ground Squirrel                    | 101                                 | 4                   |     |     |   |  |
| 10                  |                 | Tree Shrew                         | 104                                 |                     |     |     |   |  |
| 1                   |                 | Golden Hamster                     | 120                                 |                     |     | -   |   |  |
| 12                  |                 | Mole Rate                          | 122                                 |                     |     |     |   |  |
| 13                  |                 | Galago                             | 200                                 |                     |     |     |   |  |
| 1                   |                 | Rat                                | 280                                 |                     |     |     |   |  |
| 15                  |                 | Chinchilla                         | 425                                 |                     |     |     |   |  |
| 16                  |                 | Desert Hedgehog                    | 550                                 |                     |     |     |   |  |
| 1                   |                 | Rock Hyrax (a)                     | 750                                 |                     |     |     |   |  |
| 18                  |                 | European Hedgehog                  | 785                                 |                     |     |     |   |  |
| 19                  |                 | Tenrec                             | 900                                 |                     |     |     |   |  |
| 20                  |                 | Arctic Ground Squirrel             | 920                                 |                     |     |     |   |  |
| 2                   |                 | African Giant Pouched Rat          | 1000                                |                     |     |     |   |  |
| 2                   |                 | Guinea Pig                         | 1040                                |                     |     |     |   |  |
| 2                   |                 | Mountain Beaver                    | 1350                                |                     |     |     |   |  |
| 2                   |                 | Slow Loris                         | 1400                                |                     |     |     |   |  |
| 28                  |                 | Genet                              | 1410                                |                     |     |     |   |  |
| 20                  | _               | Phalanger                          | 1620                                | 11.4                |     |     |   |  |
| H                   | < <b>&gt;</b> ) | animal /                           | 4                                   |                     | 1 1 |     |   |  |
| Re                  | ady             |                                    |                                     |                     |     |     |   |  |

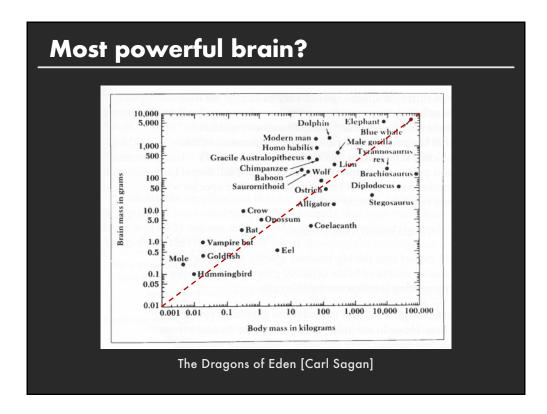

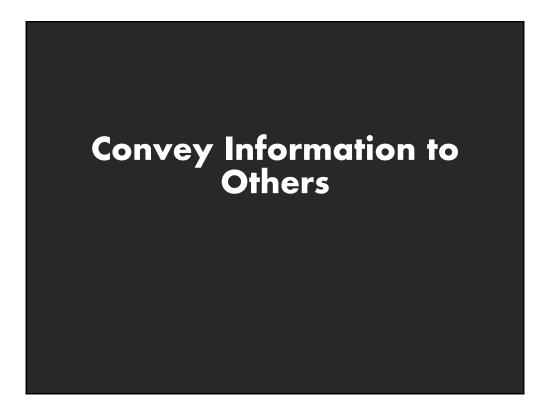

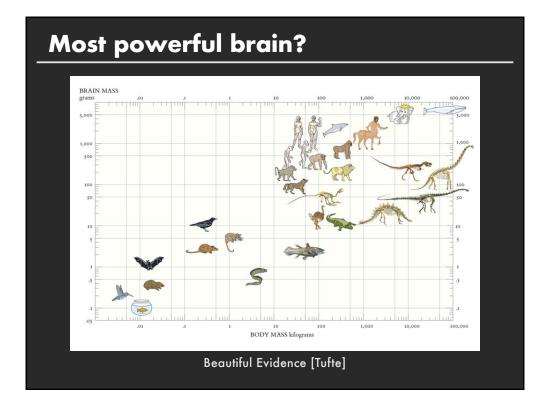

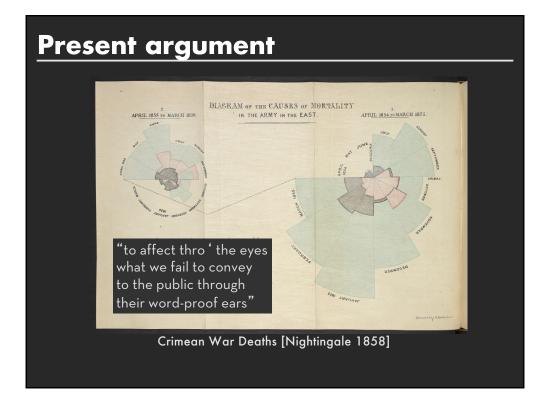

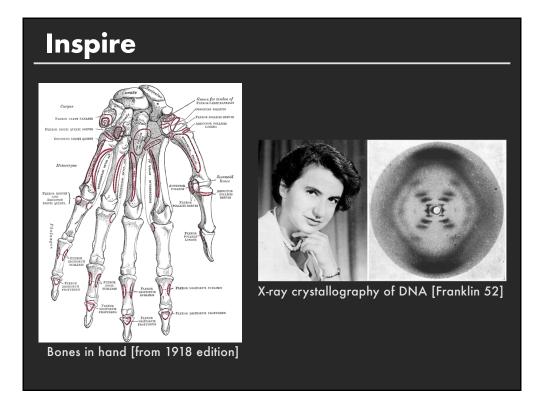

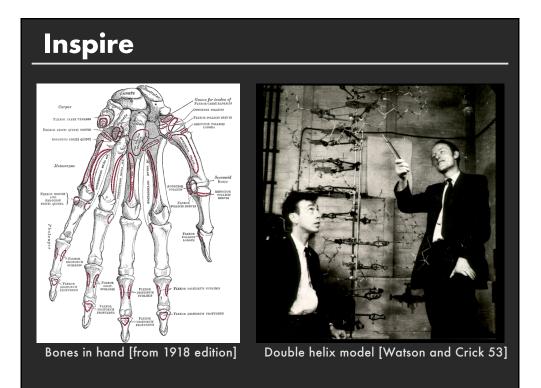

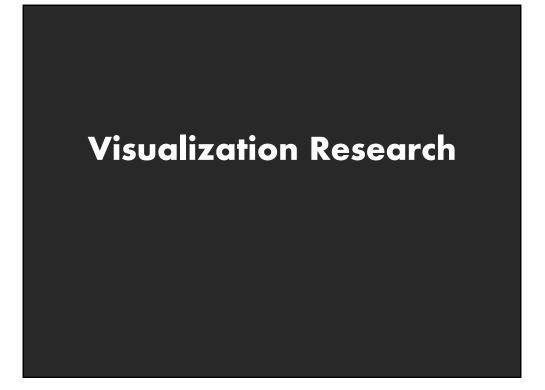

# Challenge

#### More and more unseen data

Faster creation and collection

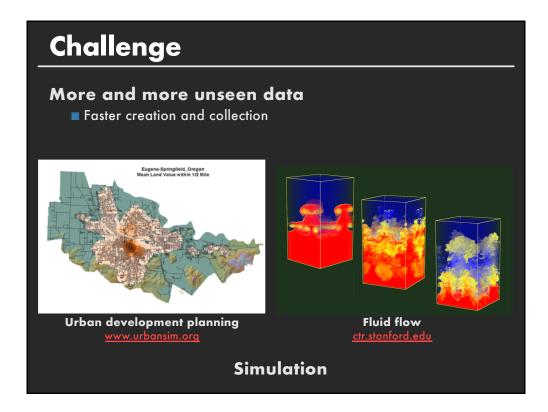

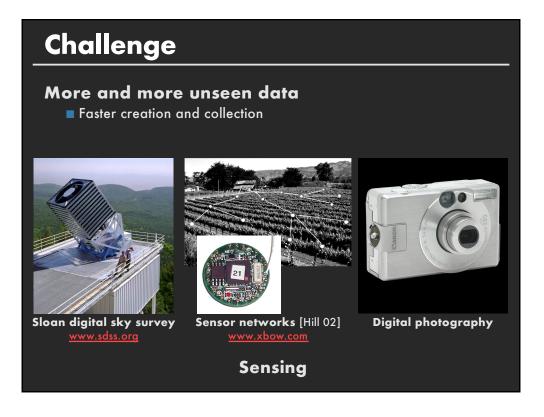

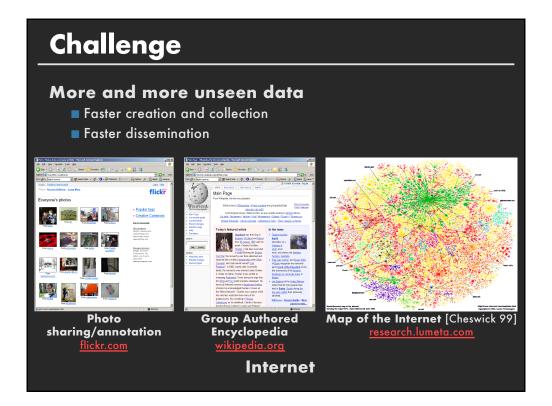

#### Challenge More and more unseen data Faster creation and collection Faster dissemination

5 exabytes of new information in 2002 [Lyman 03] 161 exabytes in 2006 [Gantz 07] 1800 exabytes in 2011 [Gantz 11] 4400 exabytes in 2013 [Gantz 14]

16100 exabytes in 2016 [IDC 17]

Need better tools and algorithms for visually conveying information

The ability to take data—to be able to **understand** it, to **process** it, to **extract value** from it, to **visualize** it, to **communicate** it—that's going to be a hugely important skill in the next decades, ... because now we really do have **essentially free and ubiquitous data**. So the complimentary scarce factor is the ability to understand that data and extract value from it.

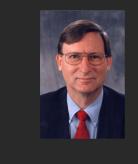

Hal Varian, Google's Chief Economist The McKinsey Quarterly, Jan 2009

# Goals of visualization research

- 1. Understand how visualizations convey information to people
  - What do people perceive/comprehend ?
  - How do visualizations correspond with mental models of data?

# 2. Develop principles and techniques for creating effective visualizations

- Amplify perception and cognition
- Strengthen connection between visualization and mental models of data

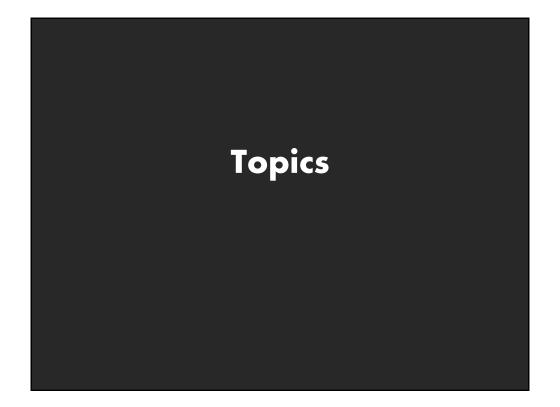

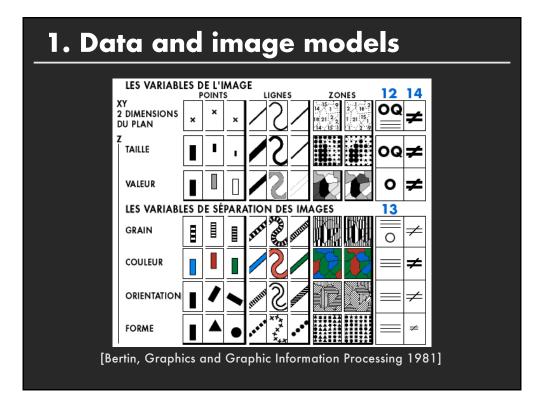

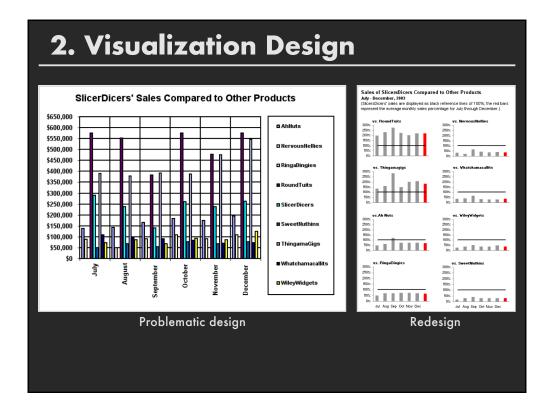

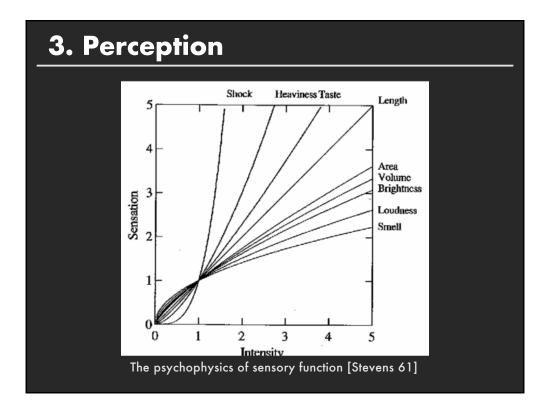

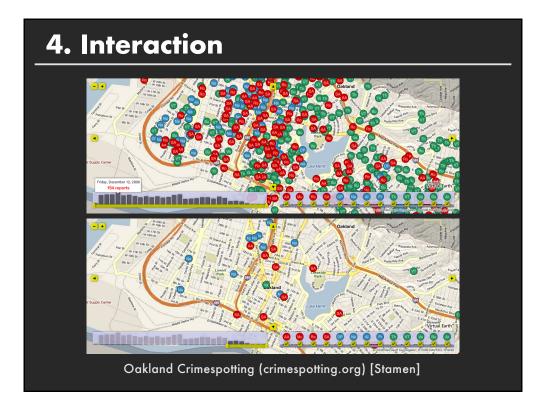

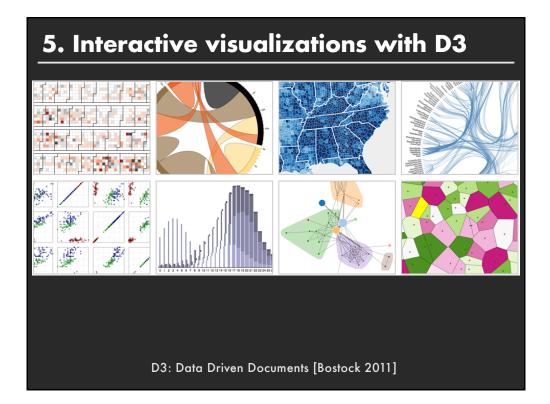

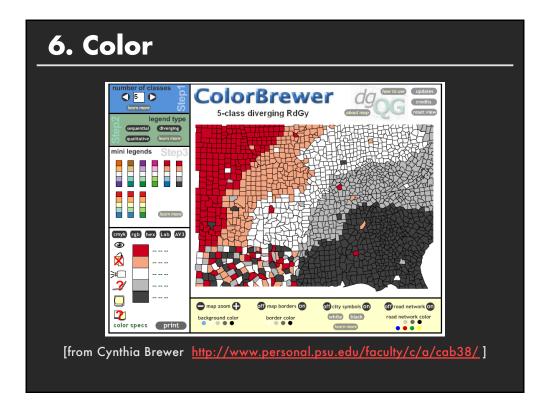

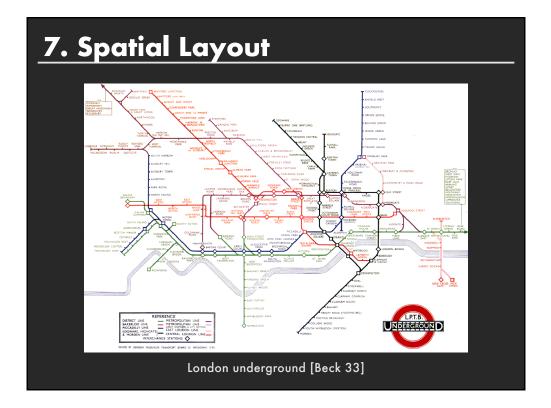

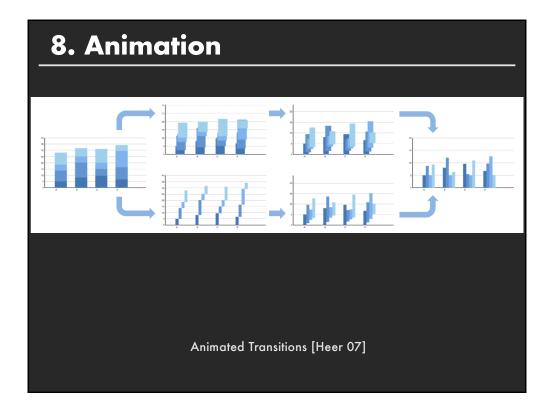

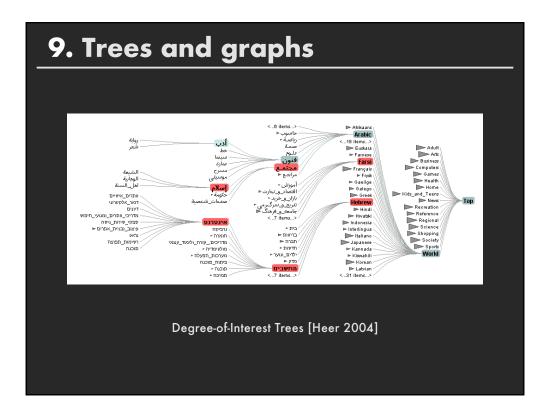

# **Course Goals**

- 1. Design, evaluate and critique visualizations
- 2. Explore data using existing visualization tools
- 3. *Implement* interactive data visualizations
- 4. Gain an overview of research and techniques
- 5. *Develop* a substantial visualization project

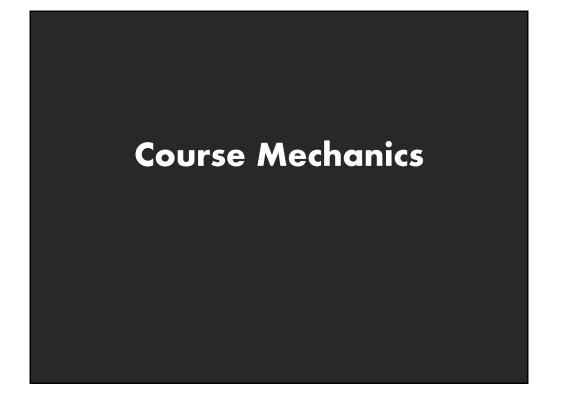

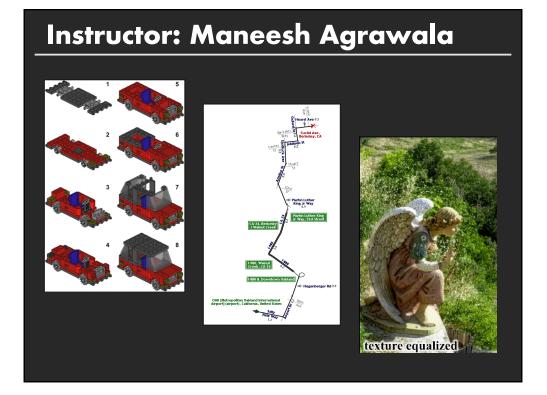

# **Course Assistants**

Vera Lin Gracie Young

Piazza is the best way to interact with us <a href="http://piaza.com/stanford/fall2018/cs448b">http://piazza.com/stanford/fall2018/cs448b</a>

# **Office Hours**

Maneesh:10:00-11a Mon, Gates 364Gracie:9:30-10:30a Tue, Lathrop Tech LoungeVera:4:30-5:30p Thu, Huang basement

# Laptops

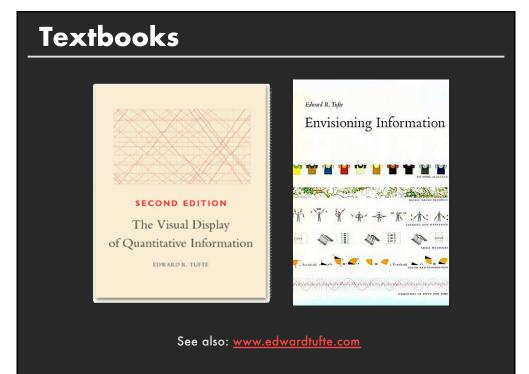

# Readings

- Some from textbooks, also many papers Many open to public, some may require SUNetID/Password
- Material in class will be loosely based on readings
- Readings should be read by start of class
- Post discussion comment (about reading or lecture) using link on class webpage

Must post by *noon the day after the lecture* You have 2 passes for the quarter

> Class home page https://magrawala.github.io/cs448b-fa18

# Lecture/Reading Responses

#### Good responses typically exhibit one or more

- Critiques of arguments made in the papers/lectures
- Analysis of implications or future directions for ideas in readings/lectures
- Insightful questions about the readings/lectures

#### **Responses should not be summaries**

### **Requirements**

**Class participation (10%)** 

Assignment 1: Visualization Design (10%)

Assignment 2: Exploratory Data Analysis (15%) Learn to use Tableau will show you a bit in class, but expect to pick it up on your own

Assignment 3: Creating Interactive Visualization Software (25%) Should be familiar with Javascript (start now if you are not) Will cover basics of D3 in class, but expect you will also pick it up on your own

**Final Project (40%)** 

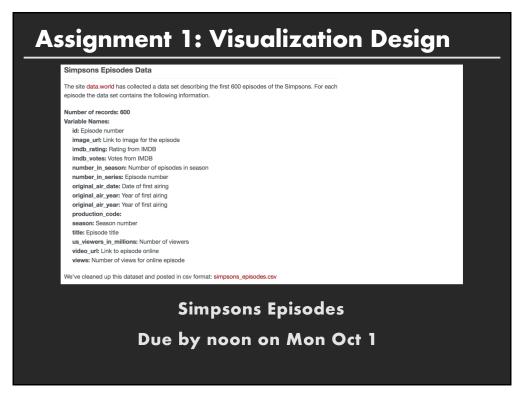

# **Final project**

- Visualization project on topic of your choice
- Last 4 weeks of course
- Project write-up (6-8 pages)
- Two in-class project presentations
  - 1. Initial in-class status report (dates TBD likely week before Thanksgiving)
  - 2. Final poster presentation (dates TBD)

Projects from previous classes have been published

- IEEE Visualization
- IEEE Information Visualization
- SIGGRAPH

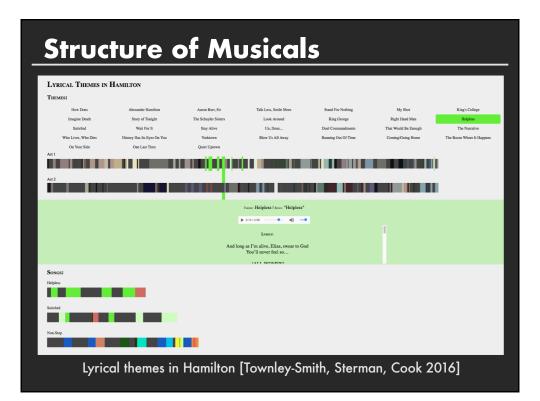

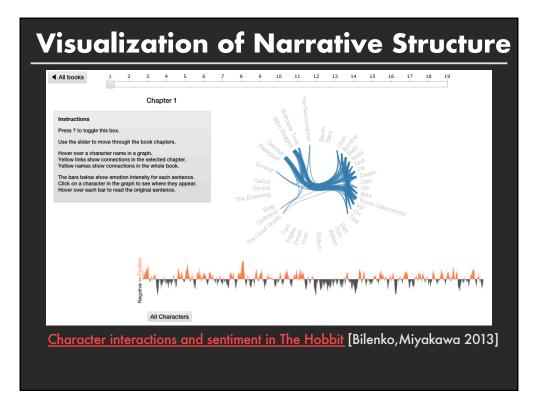

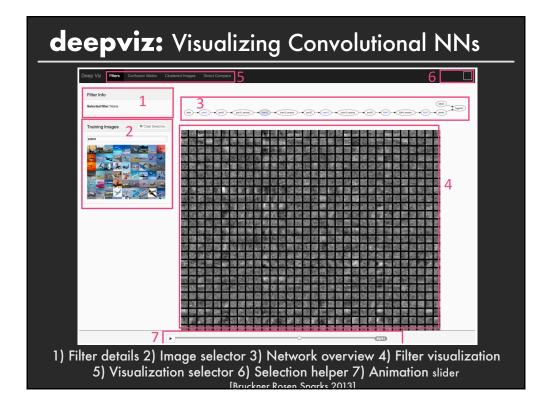